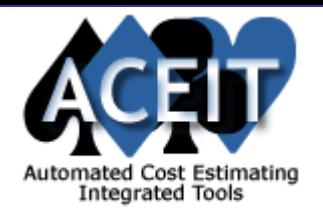

# ACEIT E-News: ACEIT Add-ons

#### *Overview* **Issue 14 – March 2006**

#### *BETA Testers Needed!* Complete our <u>online survey</u> to participate in ACEIT 7.0 Beta Testing.

The March ACEIT E-News takes a look at ACEIT Add-ons. Don't miss the Tip of the Month, Using the RI\$K Bound Utility to define cost uncertainty bounds in ACE. Learn more about the various ACE plugins now available in this month's ACEIT Highlights section. Help us plan our **ACEIT User Conference**; we want your feedback. Two new downloads now available, COCOMO II model (includes published uncertainty) in ACE Session Format and the NAFCOM-ACE plug-in, available online. Read about our new Training Offerings, look at our current Training Schedule, and monitor the latest Support Alerts, all in this month's E-News.

#### ij. **Using the RI\$K Bound Utility**

#### *Tip of the Month*

Plug-Ins are powerful tools that allow an ACE user to seamlessly incorporate data from external 3rd party applications into an ACE session. With plug-ins analysts can choose the best tool available for estimating different elements of the overall estimate. Four standard plug-ins are available for the ACE software. These plug-ins enable integration with the following 3rd party applications.

Please let us know if you would be interested in attending an ACEIT User Conference. In order to better support our users, we plan to host an ACEIT User Conference. We feel that it is important to have a forum for the cost community to discuss the latest methods in cost estimating and to demonstrate the extended capabilities of ACEIT. We plan to discuss topics and demonstrate techniques that are relevant to you and your job. You can help us determine where and when to have our user conference by completing our online survey.

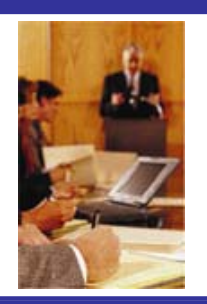

Did you know that you can download a utility that calculates the uncertainty bounds for normal, lognormal or uniform distributions? The RI\$K Bound Utility can be downloaded from www.aceit.com. It is located under Utilities in the Downloads section of the web site. If you have the mean and standard deviation (standard error for log-normal) of your data, enter these values and the utility calculates bounds at desired confidence levels. These bounds can be pasted directly into ACE.

#### Æ **COCOMO II Model in ACE Session Format**

This session illustrates how to create a cost model based on the COCOMO II algorithms in ACE. It closely replicates the logic found in the COCOMO model and can be compared to alternate forms for accuracy. KSLOC for new code and re-use code entries can be made for one or many projects (data stored on yearly phasing screen). All the familiar project and module factor selections are available. Additionally, uncertainty published in the COCOMO II documentation is built into the model along with subjective uncertainty on project & module factors. To view/calculate results the user creates Sensitivity (What If) cases and then can view the results for any of the user defined projects specified in the file. This example file is designed to show users how to exploit DECs and user defined functions to efficiently mode logic from other cost models into ACE to create your own custom models. Further guidance on how to apply these techniques to your project can be provided through mechanics training.

#### *ACEIT Highlight: ACE Plug-ins*

- Project Plug-in (MS-Project 2000 and 2003) *shipped with ACEIT 6.1*
- Price Plug-in (Price-S, Price-H/HL 2004)
- **SEER Plug-in (SEER-SEM and SEER-H)**
- NAFCOM Plug-in (NAFCOM 2004)

### *ACEIT User Conference*

#### **Interested in an ACEIT User Conference?**

We are pleased to announce the release of the NAFCOM (NASA/Air Force Cost Model) Plug-in for use with ACE 6.1/6.1a! A special thank you to NASA HQ and SAIC for their guidance and technical support in this effort. The plug-in lets you import input and output data for multiple WBS items, identify appropriations to be used with cost values for inflation purposes, and refresh NAFCOM data in your ACE session based on updates to your NAFCOM file. This plug-in does not replicate the NAFCOM model, It is designed to allow the user to integrate the power of NAFCOM into an ACE session.

- Selected WBS items from your external file
- Non-phased (total) outputs, costs and dates
- Input parameters
- Risk analysis results for those NAFCOM elements that report risk data

#### *Downloads*

The new training schedule covering June 2006 through May 2007 is now available online. Due to the positive feedback we have received about Las Vegas, we have increased the number of course offerings at that facility. We have added a new course offering of RI\$K/POST for those individuals interested in risk analysis in ACE and how to report risk results. Our Seminar Series was received with a very warm reception so we have expanded our 1/2-day seminar offerings to twice a quarter, with topics changing quarterly. The Basic ACEIT 7.0 training course will be added to the Fall training calendar. Basic 7.0 will include significant updates to the course materials as well as cover the new 7.0 software features.

**On-Site** and Mechanics Training are available; contact our **Training Coordinator** for more information. *Support Alerts on ACEIT.com* 

Please see the **Support Alert page of the ACEIT** website for more information on recent alerts and to view other Warnings and Informational postings. You will need to login and have current DMS.

ACEIT Training: aceit\_train@tecolote.com (805) 964-6964 ext. 147

ACEIT Support: aceit\_support@tecolote.com (805) 964-6964 ext. 211 ACEIT Sales: aceit sales@tecolote.com (805) 964-6964 ext. 151

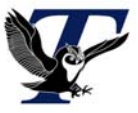

# **NAFCOM – ACE Plug-in**

The following information can be imported from a NAFCOM 2004 file into your ACE session:

### *Training Highlight*

## **New Training Offerings Released**

#### *Training Schedule*

#### **Upcoming ACEIT Training**

April 2006 – August 2006 classes listed below. For a complete listing of all upcoming training, check the ACEIT training schedule.

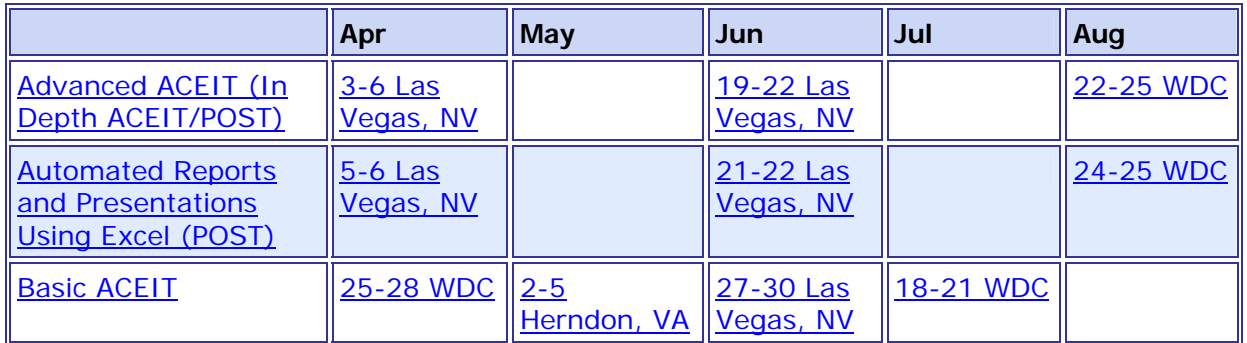

There has been **1 Informational Support Alerts** posted since the last e-news. Below is a summary of this Support Alert.

#### **NAFCOM - ACE Plug-in v6.1a, 3/15/06 (Informational):**

- Re-import additional input/output parameters does not work. After importing a file and then coming back into a file to re-import additional input/output parameters the plug-in does not add the columns.
- New Design (NAFCOM\_New\_Dsn) and Weight (NAFCOM\_wt) should be a normal nonsumming DEC and not costs.
- NAFCOM\_ENG\_METH, NAFCOM\_MFG\_METH should be normal non-summing DECs and not comments.

**Action:** Please download the latest version of the plug-in from the Downloads section of this website.

You are receiving this e-mail because you have attended ACEIT training or are a current ACEIT user. If you wish to unsubscribe to our e-mail notifications, reply to this e-mail with REMOVE as the subject. Copyright © 2006 Tecolote Research, Inc.

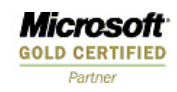